#### TrimClip Crack Torrent Free Download

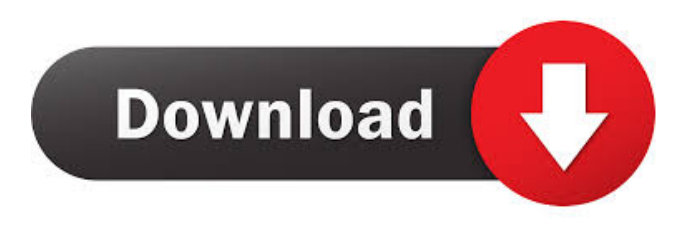

#### **TrimClip Crack + Free Download**

TrimClip Crack Keygen is a small software application whose purpose is to help you automatically monitor your clipboard text records and format the text. It only makes adjustments to the original text message by removing the space that follows the word and nothing more than that. You may deploy it on all Windows versions out there. Take advantage of its portable status The utility is portable so you may opt for storing it on pen drives or other portable devices in order to have it with you all the time. Plus, you may run it without being administrator. It can be opened straight from the storage device. No installation process is required. A double-click on the EXE file helps you access the GUI. In case you want to uninstall it, you may delete the file that you have downloaded from the Internet because it does not alter your Windows registry. TrimClip Full Crack uses PNGs for its representation and this may cause compatibility issues. Software is not insured nor warrantied by its author and publisher. The program you have been downloading from our website is free to use because it is licensed without charge. The software is

provided "as is". We do not guarantee that it will operate flawlessly on your system or that the results you may achieve from its use will be exactly the same as specified. We make no representation or warranty as to the usefulness or quality of the program, either expressed or implied. We do not guarantee that the functions contained within the program will be free of any known or unknown flaws, including without limitation, the types of flaws listed above. Furthermore, the functioning of the program may

be affected by incorrect settings in your hardware, software, or other systems, including without limitation viruses, worms, trojan horses, and other harmful programs. The use of this software is at your own risk. We make no warranty that the program or your usage will be error free or safe. If you have any reason to believe that the program has caused injury to your computer or that this software is not suitable for your system, please contact us immediately. The authors and publisher, and each of their suppliers, expressly disclaim any warranty, either express or implied, including the warranties of merchantability, fitness for a particular purpose, and non-infringement. Some jurisdictions do not allow the exclusion of certain warranties or the limitation or exclusion of liability for incidental or consequential damages, so the above limitation or exclusion may not apply to you. Should you violate any laws by using this software, including by accessing this website

#### **TrimClip Crack + [Updated]**

KEYMACRO – a little program that works to record keyboard presses. It records your keystrokes and saves them as a list. The database contains over three hundred different keyboard layouts that you may select as per your needs. The program is a lowmemory consumer. For example, it consumes about 35 MB in the Windows XP operating system. Once the program is run, it is invisible in the taskbar. For such kind of simplicity, it is easier to use than other similar utilities. However, you may not access all keystroke configurations while using the program. The PRO version comes with more features If you want to add some more features to the program, you may do so by selecting the PRO version. In such a case, you are going to get more functions. Some of the added features include: Record macros: The software lets you record different tasks and monitor them later. Randomize input: You may opt to randomly assign or assign your data in order to learn more about your methods and make changes.

Adding program to the system tray: You may opt to add the program to the system tray. For your convenience, the taskbar icon is always visible. Backup data: You may opt to have a backup copy of your data in case the program gets damaged. Key macro help: The software comes with a set of tools and resources that will help you use it effectively. Multiple languages: The software can be used in multiple languages including English, French, Spanish, German, Dutch, Italian, Portuguese, Czech, Hungarian, Russian, Polish, Polish, Hungarian, Czech, and Hungarian. Fully customize: You may customize it to your liking by changing the look of the buttons, colors and fonts. Back up and restore: The program allows you to have back up and restore your data. Save your time: The PRO version allows you to save time for you when working with the program. It stores your data as plain text files. This will help you reduce the work required to convert the records to various formats. How to Download To download the latest version of Keymacro, follow these instructions: First of all, go to the download page of the software, and select the version of interest. Click on the blue 'DOWNLOAD' button that will lead you to the file section. Click on the 'Save' button. Save the 77a5ca646e

## **TrimClip Crack+ Registration Code Free 2022**

MouseTool is a simple and easy to use application that helps you examine the clipboard text records. In addition, you may copy some part of the text to the Clipboard directly or paste it from the Clipboard to wherever you need. The program carries out all the necessary operations in a few simple steps and is available for Windows. Here are its main features: It displays all the available text records of the clipboard. The list shows the most recent clipboard records and also the last ones you have copied. The application gives you access to the sources for all the text records. A right-click on the text lists lets you select text and move it. You may copy text or a block of text. It provides you with a variety of formatting options to modify the way a clipboard text looks. You may copy text to the Clipboard. MouseTool Key Features: Available for Windows XP, Vista, Windows 7, 8 and 10 It works with all the different version of the Windows OS It supports all the latest Windows features It provides you with a clean and simple GUI The application does not use any advanced techniques or downloads any files Use to Modify Clipboard Texts You may use MouseTool to: Copy text to the Clipboard The program gives you access to various options to help you: Preview clipboard texts Replace text Remove text Use the Drag & Drop feature Use the Paste options to transfer text to other applications Use the Replace options to modify any text. Display Clipboard Texts To view the clipboard texts, you need to access the File menu and click on Clipboard. Then, simply select the way to view the contents. You may: Display all text records at once Display only the last clipboard records Display the most recent clipboard records To select text, a right-click on any text may be used. Then, a pop-up menu with the available options will appear. You may: Select text Copy text Copy a block of text Paste text to the clipboard Drag & Drop You may drag the text records from the Clipboard to the application window or any other file. Then, the move option will appear. Use the features of the MouseTool The program gives you access to a variety of features that you may use to customize it as you wish. They include: The MouseTool is portable so you can use it on any computer You may use it

## **What's New in the TrimClip?**

TrimClip is a small software application whose purpose is to help you automatically monitor your clipboard text records and format the text. It only makes adjustments to the original text message by removing the space that follows the word and nothing more than that. You may deploy it on all Windows versions out there. Take advantage of its portable status The utility is portable so you may opt for storing it on pen drives or other portable devices in order to have it with you all the time. Plus, you may run it without being administrator. It can be opened straight from the storage device. No installation process is required. A double-click on the EXE file helps you access the GUI. In case you want to uninstall it, you may delete the file that you have downloaded from the Internet because it does not alter your Windows registry. Look for the tool in the system tray TrimClip can be found sitting quietly in the system tray without disturbing your activity. A right-click on its tray icon gives you the possibility to enable or disable the automatic clipboard monitoring mode, and exit the tool. Working with this particular program proves to be a piece of cake. You only need to copy text to the clipboard, and the application automatically detects text data and gets rid of the trailing spaces. Tests have demonstrated that TrimClip carries out tasks quickly. It remains light on system resources so you may keep it running in the background without having to worry that it affects the overall performance of the computer. On the downside, it has not been updated for a long time so you may come across all sorts of compatibility issues and bugs on newer operating systems like Windows 8 and 10. Browsing History Every Internet user wants to check their browsing history. If you were searching the web, looking for help, or just for fun, you may be interested to know that there are numerous different ways to perform this task. Browse through the following ideas to learn more about how to recover browsing history for Firefox on Windows 10 and other operating systems. When you open Firefox, it displays the history window in the bottom right-hand corner of the main toolbar. However, if you close the browser and need to open it again, you may get confused. Most users opt for creating a new profile or changing the default profile, which changes the browser's default history location. However, you may be able to recover the browsing history if you alter the default Firefox settings to the system preferences. For this, follow these steps: Click on Firefox. Click on the Menu icon and select Preferences. Click on the Privacy tab in the Preferences window. You will find a list of items at the bottom of the window. Click on the History button. Use the Set as Default option to set the browser's default settings for browsing. Click on the Close button. You may select Clear B

# **System Requirements For TrimClip:**

Windows® 7 (and previous versions) 32-bit or 64-bit; 64-bit versions also require 4 GB RAM or more 20 GB hard disk space for installation TBS,.NET Framework 2.0 (or later) Internet Explorer 9 or Firefox 3.5 or later Minimum system requirements for Windows Vista are: Windows® Vista® 32-bit; Windows® Vista® 64-bit 2 GB RAM or more TBS,

Related links:

[https://embeff.com/wp-content/uploads/2022/06/Microsoft\\_PID\\_Checker.pdf](https://embeff.com/wp-content/uploads/2022/06/Microsoft_PID_Checker.pdf) [https://babelson.com/wp-content/uploads/2022/06/iPixSoft\\_Video\\_Slideshow\\_Maker.pdf](https://babelson.com/wp-content/uploads/2022/06/iPixSoft_Video_Slideshow_Maker.pdf) <https://sc-designgroup.com/wp-content/uploads/2022/06/soarfin.pdf> <https://www.macroalgae.org/portal/checklists/checklist.php?clid=7618> <https://medicilearningit.com/daydream-theme-crack-free-for-windows/> <http://defisociety.com/?p=4335> <https://coi-csod.org/wp-content/uploads/2022/06/wandean.pdf> <http://jwmarine.org/lib3d-crack-mac-win-march-2022/> [https://humansofuniversity.com/wp-content/uploads/2022/06/Blackmagic\\_Desktop\\_Video.pdf](https://humansofuniversity.com/wp-content/uploads/2022/06/Blackmagic_Desktop_Video.pdf) <https://buywbe3.com/wp-content/uploads/2022/06/MR1200.pdf>